# Package 'smfsb'

August 30, 2018

<span id="page-0-0"></span>Type Package

Title Stochastic Modelling for Systems Biology

Version 1.3

Date 2018-08-31

Author Darren Wilkinson

Maintainer Darren Wilkinson <darren.wilkinson@ncl.ac.uk>

# Description

Code and data for modelling and simulation of stochastic kinetic biochemical network models. It contains the code and data associated with the second and third editions of the book Stochastic Modelling for Systems Biology, published by Chapman & Hall/CRC Press.

License LGPL-3

**Depends** R ( $>= 2.9.0$ ), abind ( $>= 1.3$ ), parallel ( $>= 3.2.0$ )

**Suggests** deSolve  $(>= 1.9)$ 

Repository CRAN

Repository/R-Forge/Project smfsb

Repository/R-Forge/Revision 102

Repository/R-Forge/DateTimeStamp 2018-08-30 13:52:03

Date/Publication 2018-08-30 15:40:03 UTC

NeedsCompilation yes

# R topics documented:

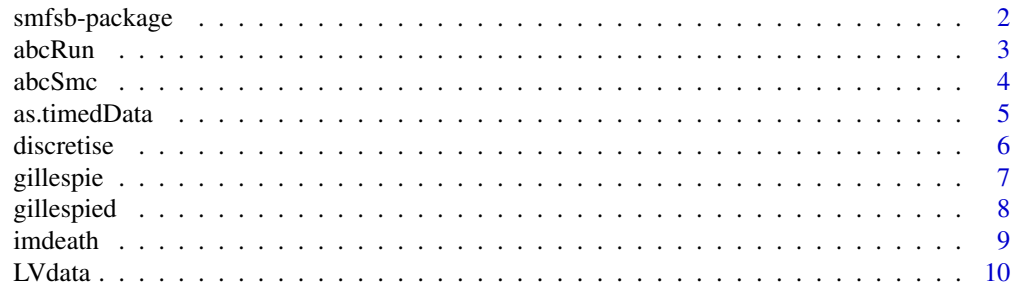

<span id="page-1-0"></span>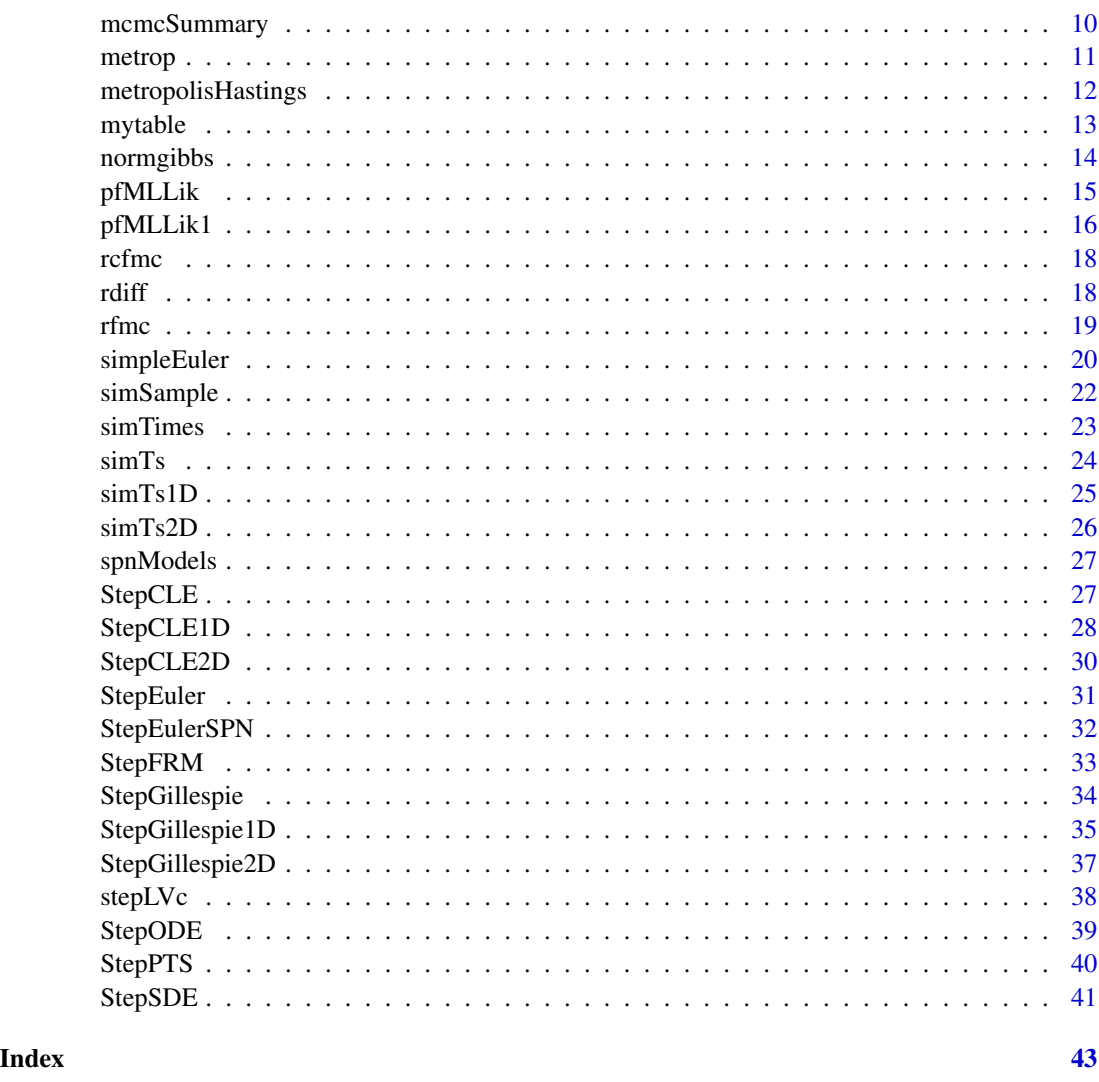

smfsb-package *Stochastic Modelling for Systems Biology*

# Description

This package contains code and data for modelling and simulation of stochastic kinetic biochemical network models. It contains the code and data associated with the second and third editions of the book Stochastic Modelling for Systems Biology, published by Chapman & Hall/CRC Press.

# Author(s)

Maintainer: Darren Wilkinson <darren.wilkinson@ncl.ac.uk>

#### <span id="page-2-0"></span> $abcRun$  3

# References

See <http://www.staff.ncl.ac.uk/d.j.wilkinson/smfsb/> or [https://github.com/darrenjw](https://github.com/darrenjw/smfsb)/ [smfsb](https://github.com/darrenjw/smfsb) for further details.

<span id="page-2-1"></span>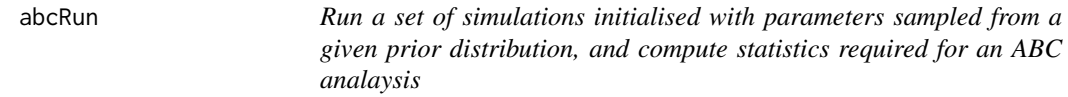

# Description

Run a set of simulations initialised with parameters sampled from a given prior distribution, and compute statistics required for an ABC analaysis. Typically used to calculate "distances" of simulated synthetic data from observed data.

#### Usage

abcRun(n, rprior, rdist)

# Arguments

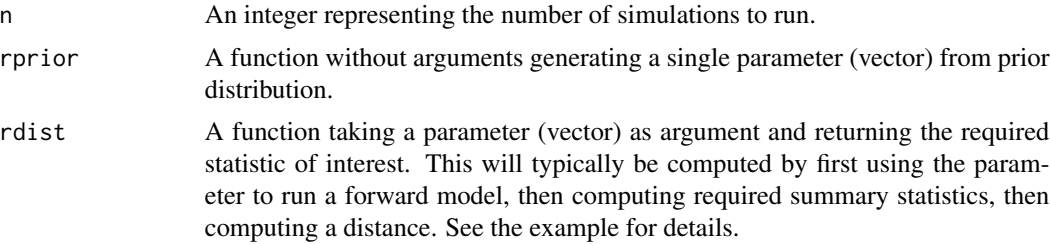

# Value

A list with elements 'param' and 'dist'. These will be returned as matrices or vectors depending on whether the parameters and distances are scalars or vectors.

# See Also

[pfMLLik](#page-14-1), [StepGillespie](#page-33-1), [abcSmc](#page-3-1), [simTs](#page-23-1), [stepLVc](#page-37-1)

```
data(LVdata)
rprior <- function() { exp(c(runif(1, -3, 3),runif(1,-8,-2),runif(1,-4,2))) }
rmodel <- function(th) { simTs(c(50,100), 0, 30, 2, stepLVc, th) }
sumStats <- identity
ssd = sumStats(LVperfect)
distance <- function(s) {
```
#### <span id="page-3-0"></span>4 abcSmc abcSmc abcSmc abcSmc abcSmc abcSmc abcSmc abcSmc abcSmc abcSmc abcSmc abcSmc abcSmc abcSmc abcSmc abcSmc abcSmc abcSmc abcSmc abcSmc abcSmc abcSmc abcSmc abcSmc abcSmc abcSmc abcSmc abcSmc abcSmc abcSmc abcSmc abc

```
diff = s - ssdsqrt(sum(diff*diff))
}
rdist <- function(th) { distance(sumStats(rmodel(th))) }
out = abcRun(10000, rprior, rdist)
q=quantile(out$dist, c(0.01, 0.05, 0.1))
print(q)
accepted = out$param[out$dist < q[1],]
print(summary(accepted))
print(summary(log(accepted)))
```
<span id="page-3-1"></span>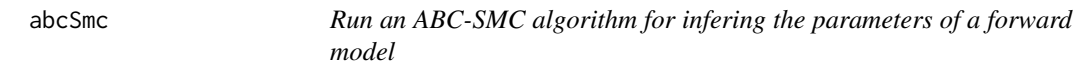

# Description

Run an ABC-SMC algorithm for infering the parameters of a forward model. This sequential Monte Carlo algorithm often performs better than simple rejection-ABC in practice.

# Usage

abcSmc(N, rprior, dprior, rdist, rperturb, dperturb, factor=10, steps=15, verb=FALSE)

# Arguments

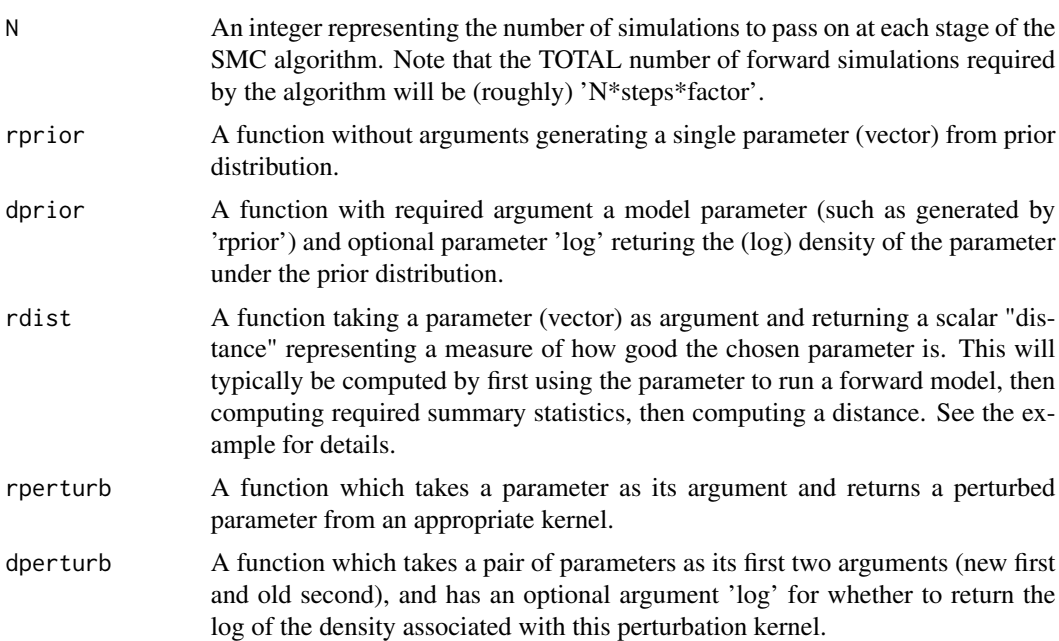

#### <span id="page-4-0"></span>as.timedData 5

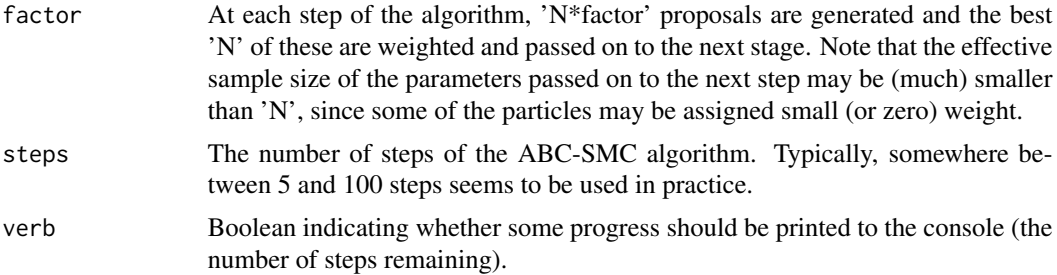

#### Value

A matrix (or vector) with rows (or elements) representing samples from the approximate posterior distribution.

# See Also

[pfMLLik](#page-14-1), [StepGillespie](#page-33-1), [abcRun](#page-2-1), [simTs](#page-23-1), [stepLVc](#page-37-1)

#### Examples

```
data(LVdata)
rprior <- function() { c(runif(1, -3, 3), runif(1, -8, -2), runif(1, -4, 2)) }
dprior <- function(x, ...) { dunif(x[1], -3, 3, ...) +
                dunif(x[2], -8, -2, \ldots) + dunif(x[3], -4, 2, \ldots) }
rmodel <- function(th) { simTs(c(50,100), 0, 30, 2, stepLVc, exp(th)) }
rperturb \leq function(th){th + rnorm(3, 0, 0.5)}
dperturb <- function(thNew, thOld, ...){sum(dnorm(thNew, thOld, 0.5, ...))}
sumStats <- identity
ssd = sumStats(LVperfect)
distance <- function(s) {
   diff = s - ssdsqrt(sum(diff*diff))
}
rdist <- function(th) { distance(sumStats(rmodel(th))) }
out = abcSmc(5000, rprior, dprior, rdist, rperturb,
             dperturb, verb=TRUE, steps=6, factor=5)
print(summary(out))
```
<span id="page-4-1"></span>as.timedData *Convert a time series object to a timed data matrix*

# Description

This function converts a time series object to a timed data matrix, similar to that produced by [simTimes](#page-22-1). The main purpose is for passing data to the function [pfMLLik](#page-14-1), which expects data encoded in this format.

```
as.timedData(timeseries)
```
### Arguments

timeseries An R timeseries object, such as produced by the functions [ts](#page-0-0) or [simTs](#page-23-1).

# Value

An R matrix object with row names corresponding to observation times, similar to that produced by [simTimes](#page-22-1).

# See Also

[simTs](#page-23-1), [ts](#page-0-0), [simTimes](#page-22-1), [pfMLLik](#page-14-1)

# Examples

```
truth=simTs(c(x1=50,x2=100),0,20,2,stepLVc)
simData=truth+rnorm(prod(dim(truth)),0,5)
timedData=as.timedData(simData)
print(timedData)
```

```
discretise Discretise output from a discrete event simulation algorithm
```
# Description

This function discretise output from a discrete event simulation algorithm such as [gillespie](#page-6-1) onto a regular time grid, and returns the results as an R [ts](#page-0-0) object.

#### Usage

```
discretise(out, dt=1, start=0)
```
# Arguments

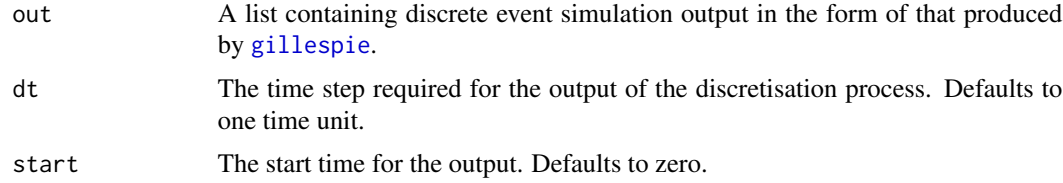

# Value

An R [ts](#page-0-0) object containing the discretised output.

#### <span id="page-5-0"></span>6 discretise

#### <span id="page-6-0"></span>gillespie *7*

### See Also

[simpleEuler](#page-19-1), [rdiff](#page-17-1), [gillespie](#page-6-1), [gillespied](#page-7-1), [ts](#page-0-0)

#### Examples

```
# load LV model
data(spnModels)
# simulate a realisation of the process and plot it
out = gillespie(LV,10000)
op=par(mfrow=c(2,2))
plot(stepfun(out$t,out$x[,1]),pch="")
plot(stepfun(out$t,out$x[,2]),pch="")
plot(out$x,type="l")
# use the "discretise" function to map it to an R "ts" object
plot(discretise(out,dt=0.01),plot.type="single",lty=c(1,2))
par(op)
```
<span id="page-6-1"></span>gillespie *Simulate a sample path from a stochastic kinetic model described by a stochastic Petri net*

#### **Description**

This function simulates a single realisation from a discrete stochastic kinetic model described by a stochastic Petri net (SPN).

#### Usage

gillespie(N, n, ...)

#### Arguments

N An R list with named components representing a stochastic Petri net (SPN). Should contain N\$M, a vector representing the initial marking of the net, N\$Pre, a matrix representing the LHS stoichiometries, N\$Post, a matrix representing the RHS stoichiometries, and N\$h, a function representing the rates of the reaction processes. N\$h should have first argument x, a vector representing the current state of the system, and second argument t, a scalar representing the current simulation time (in the typical time-homogeneous case, N\$h will ignore this argument). N\$h may posses additional arguments, representing reaction rates, for example.

- n An integer representing the number of events to simulate, excluding the initial state, N\$M.
- ... Additional arguments (such as reactions rates) will be passed into the function N\$h.

# <span id="page-7-0"></span>Value

A list with first component t, a vector of length n containing event times and second component x, a matrix with n+1 rows containing the state of the system. The ith row of x contains the state of the system prior to the ith event.

#### See Also

[simpleEuler](#page-19-1), [rdiff](#page-17-1), [discretise](#page-5-1), [gillespied](#page-7-1), [StepGillespie](#page-33-1)

# Examples

```
# load the LV model
data(spnModels)
# simulate a realisation of the process and plot it
out = gillespie(LV,10000)
op = par(mfrow=c(2,2))plot(stepfun(out$t,out$x[,1]),pch="")
plot(stepfun(out$t,out$x[,2]),pch="")
plot(out$x,type="l")
# use the "discretise" function to map it to an R "ts" object
plot(discretise(out,dt=0.01),plot.type="single",lty=c(1,2))
par(op)
```
<span id="page-7-1"></span>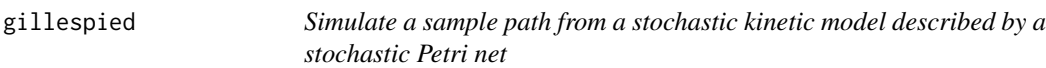

#### Description

This function simulates a single realisation from a discrete stochastic kinetic model described by a stochastic Petri net and discretises the output onto a regular time grid.

### Usage

```
gillespied(N, T=100, dt=1, ...)
```
#### Arguments

N An R list with named components representing a stochastic Petri net (SPN). Should contain N\$M, a vector representing the initial marking of the net, N\$Pre, a matrix representing the LHS stoichiometries, N\$Post, a matrix representing the RHS stoichiometries, and N\$h, a function representing the rates of the reaction processes. N\$h should have first argument x, a vector representing the current state of the system, and second argument t, a scalar representing the current simulation time (in the typical time-homogeneous case, N\$h will ignore this argument). N\$h may posses additional arguments, representing reaction rates, for example.

#### <span id="page-8-0"></span>imdeath 9

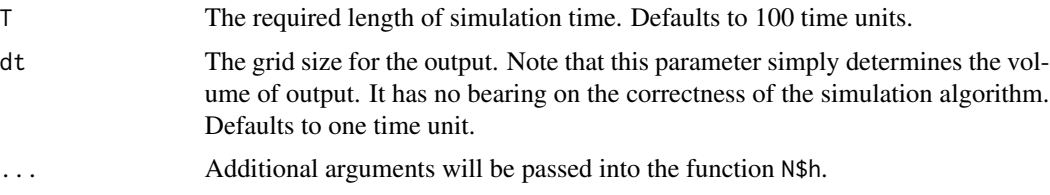

# Value

An R [ts](#page-0-0) object containing the simulated realisation of the process.

# See Also

```
simpleEuler, rdiff, discretise, gillespie, StepGillespie
```
# Examples

```
# load LV model
data(spnModels)
# simulate and plot a realisation
plot(gillespied(LV,T=100,dt=0.01))
```
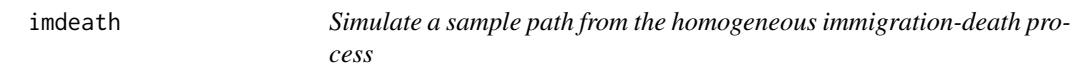

#### Description

This function simulates a single realisation from a time-homogeneous immigration-death process.

#### Usage

```
imdeath(n=20,x0=0,lambda=1,mu=0.1)
```
# Arguments

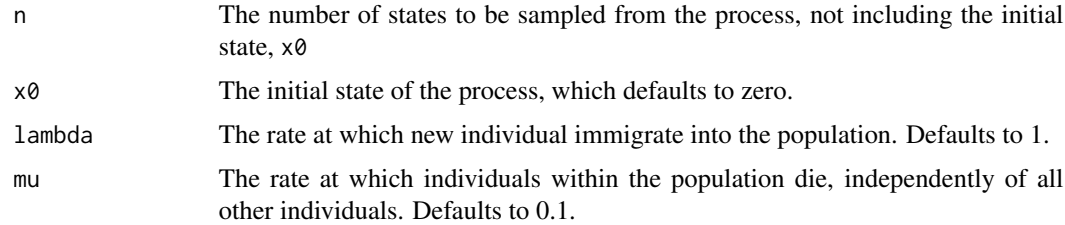

# Value

An R [stepfun](#page-0-0) object containing the sampled path of the process.

# See Also

[rcfmc](#page-17-2), [rdiff](#page-17-1), [stepfun](#page-0-0), [gillespie](#page-6-1)

#### Examples

plot(imdeath(50))

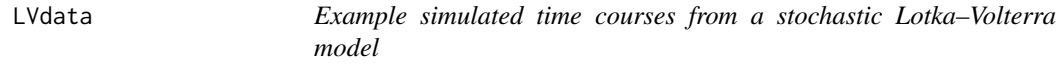

#### Description

Collection of simulated time courses from a stochastic Lotka–Volterra model. LVperfect is direct output from a Gillespie simulation. LVprey is the prey component. LVnoise10 has Gaussian noise with standard deviation 10 added. LVnoise30 has Gaussian noise with standard deviation 30 added. LVpreyNoise10 is the prey component with 10 SD noise added. LVnoise3010 has Gaussian noise added. The noise added to the prey component has standard deviation 30 and the noise added to the predator component has standard deviation 10. LVnoise10scale10 has Gaussian noise with standard deviation 10 added, and is then rescaled by a factor of 10 to mimic a scenario of an uncalibrated measurement scale. LVirregular is direct output from a Gillespie simulator, but on an irregular time grid. LVirregularNoise10 is output on an irregular time grid with Gaussian noise of standard deviation 10 added.

#### Usage

data(LVdata)

# Format

All datasets beginning LVirregular are R matrices such as output by [simTimes](#page-22-1), and the rest are R [ts](#page-0-0) objects such as output by [simTs](#page-23-1).

<span id="page-9-1"></span>mcmcSummary *Summarise and plot tabular MCMC output*

#### Description

This function summarises and plots tabular MCMC output such as that generated by the function [normgibbs](#page-13-1).

#### Usage

```
mcmcSummary(mat, rows = 4, lag.max=100, bins=30, show = TRUE, plot = TRUE, truth = NULL)
```
<span id="page-9-0"></span>

#### <span id="page-10-0"></span>metrop and the state of the state of the state of the state of the state of the state of the state of the state of the state of the state of the state of the state of the state of the state of the state of the state of the

# Arguments

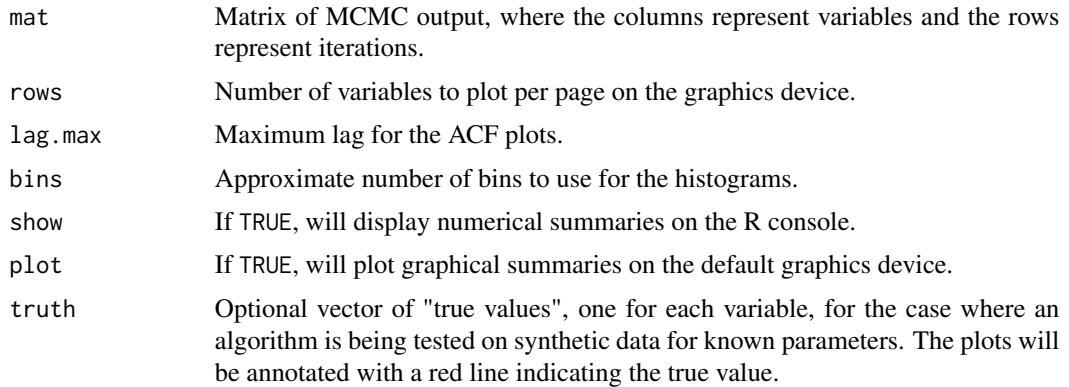

# Value

An R [summary](#page-0-0) object.

# See Also

[normgibbs](#page-13-1), [summary](#page-0-0), [acf](#page-0-0)

# Examples

```
out=normgibbs(N=1000,n=15,a=3,b=11,cc=10,d=1/100,xbar=25,ssquared=20)
names(out)=c("mu","tau")
mcmcSummary(out,rows=2,bins=10,truth=c(25,1/20))
```
<span id="page-10-1"></span>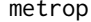

Run a simple Metropolis sampler with standard normal target and uni*form innovations*

# Description

This function runs a simple Metropolis sampler with standard normal target distribution and uniform innovations.

#### Usage

```
metrop(n, alpha)
```
# Arguments

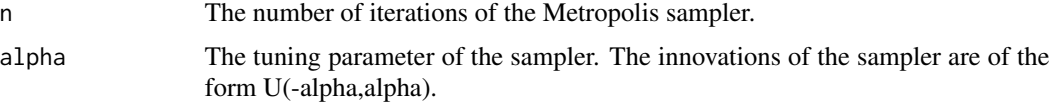

An R vector containing the output of the sampler.

#### See Also

[normgibbs](#page-13-1)

# Examples

```
normvec=metrop(1000,1)
op=par(mfrow=c(2,1))
plot(ts(normvec))
hist(normvec,20)
par(op)
```
metropolisHastings *Run a Metropolis-Hastings MCMC algorithm for the parameters of a Bayesian posterior distribution*

# Description

Run a Metropolis-Hastings MCMC algorithm for the parameters of a Bayesian posterior distribution. Note that the algorithm carries over the old likelihood from the previous iteration, making it suitable for problems with expensive likelihoods, and also for "exact approximate" pseudo-marginal or particle marginal MH algorithms.

#### Usage

```
metropolisHastings(init, logLik, rprop, dprop=function(new, old, ...){1},
                   dprior=function(x, ...){1}, iters=10000, thin=10,
                   verb=TRUE, debug=FALSE)
```
#### Arguments

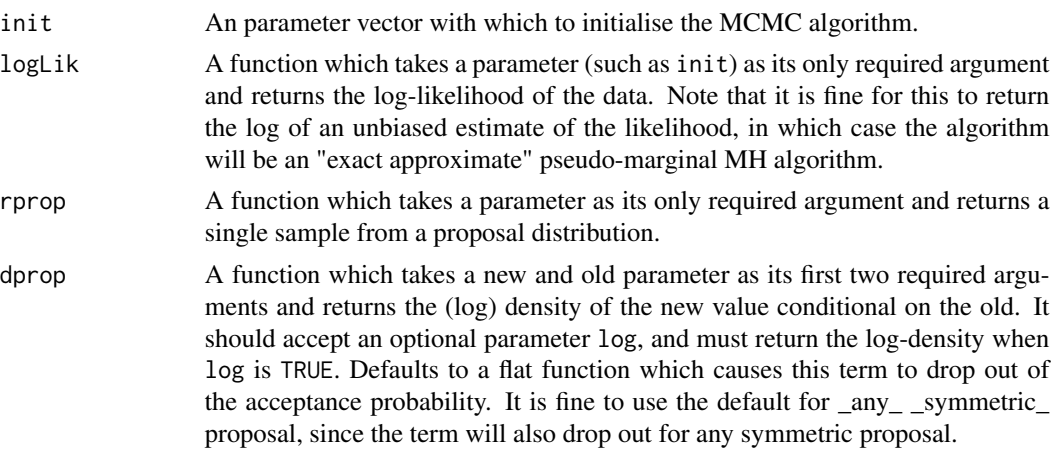

<span id="page-11-0"></span>

#### <span id="page-12-0"></span>mytable 13

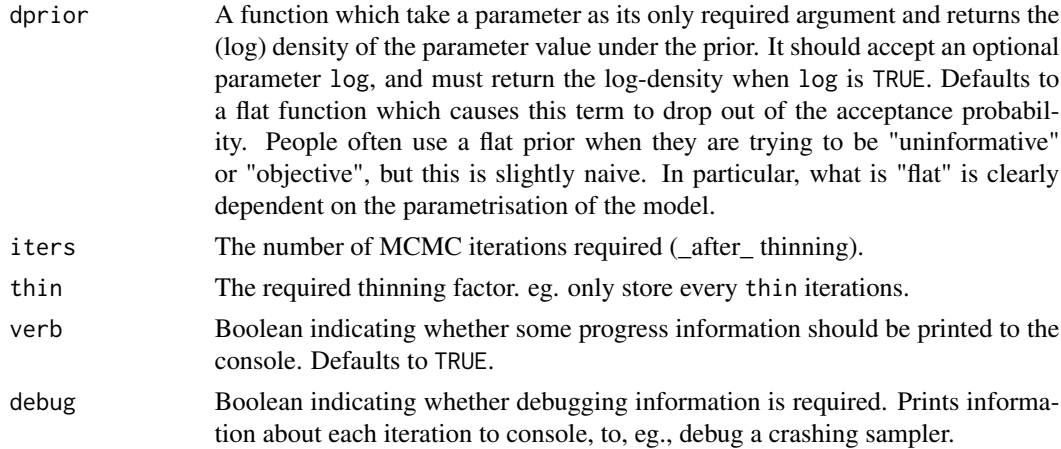

# Value

A matrix with rows representing samples from the posterior distribution.

# See Also

[pfMLLik](#page-14-1), [StepGillespie](#page-33-1), [abcRun](#page-2-1), [simTs](#page-23-1), [stepLVc](#page-37-1), [metrop](#page-10-1)

# Examples

```
## First simulate some synthetic data
data = rnorm(250, 5, 2)## Now use MH to recover the parameters
llik = function(x) { sum(dnorm(data,x[1],x[2],log=TRUE)) }
prop = function(x) \{ from(2, x, 0.1) \}prior = function(x, log=TRUE) {
    l = \text{dnorm}(x[1], 0, 100, \text{log=TRUE}) + \text{dgamma}(x[2], 1, 0.0001, \text{log=TRUE})if (log) l else exp(l)
}
out = metropolisHastings(c(mu=1,sig=1), llik, prop,
                           dprior=prior, verb=FALSE)
out = out[1000:10000,]
mcmcSummary(out, truth=c(5,2), rows=2, plot=FALSE)
```
mytable *Simple example data frame*

#### Description

Trivial example of a very small data frame. Used as part of the R tutorial.

#### Usage

data(mytable)

# Format

A very small example data frame.

<span id="page-13-1"></span>normgibbs *A simple Gibbs sampler for Bayesian inference for the mean and precision of a normal random sample*

# Description

This function runs a simple Gibbs sampler for the Bayesian posterior distribution of the mean and precision given a normal random sample.

# Usage

normgibbs(N, n, a, b, cc, d, xbar, ssquared)

# Arguments

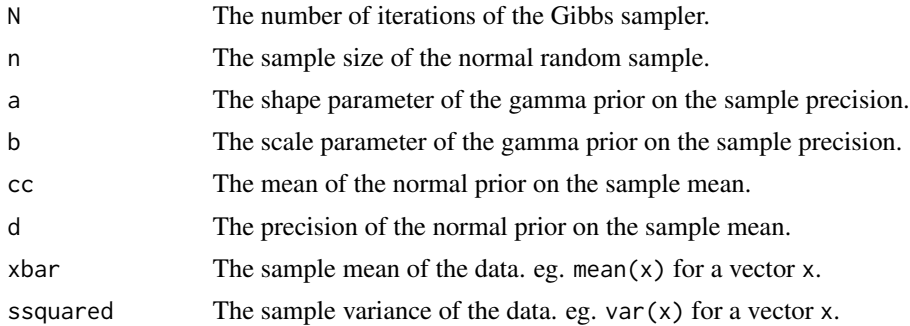

# Value

An R matrix object containing the samples of the Gibbs sampler.

# See Also

[rcfmc](#page-17-2), [metrop](#page-10-1), [mcmcSummary](#page-9-1)

```
postmat=normgibbs(N=1100,n=15,a=3,b=11,cc=10,d=1/100,xbar=25,ssquared=20)
postmat=postmat[101:1100,]
op=par(mfrow=c(3,3))
plot(postmat)
plot(postmat,type="l")
plot.new()
plot(ts(postmat[,1]))
plot(ts(postmat[,2]))
plot(ts(sqrt(1/postmat[,2])))
```
<span id="page-13-0"></span>

#### <span id="page-14-0"></span>pfMLLik 15

```
hist(postmat[,1],30)
hist(postmat[,2],30)
hist(sqrt(1/postmat[,2]),30)
par(op)
```
<span id="page-14-1"></span>pfMLLik *Create a function for computing the log of an unbiased estimate of marginal likelihood of a time course data set*

## Description

Create a function for computing the log of an unbiased estimate of marginal likelihood of a time course data set using a simple bootstrap particle filter. This version uses the "log-sum-exp trick" for avoiding numerical underflow of weights. See [pfMLLik1](#page-15-1) for a version which doesn't.

#### Usage

pfMLLik(n,simx0,t0,stepFun,dataLik,data)

#### Arguments

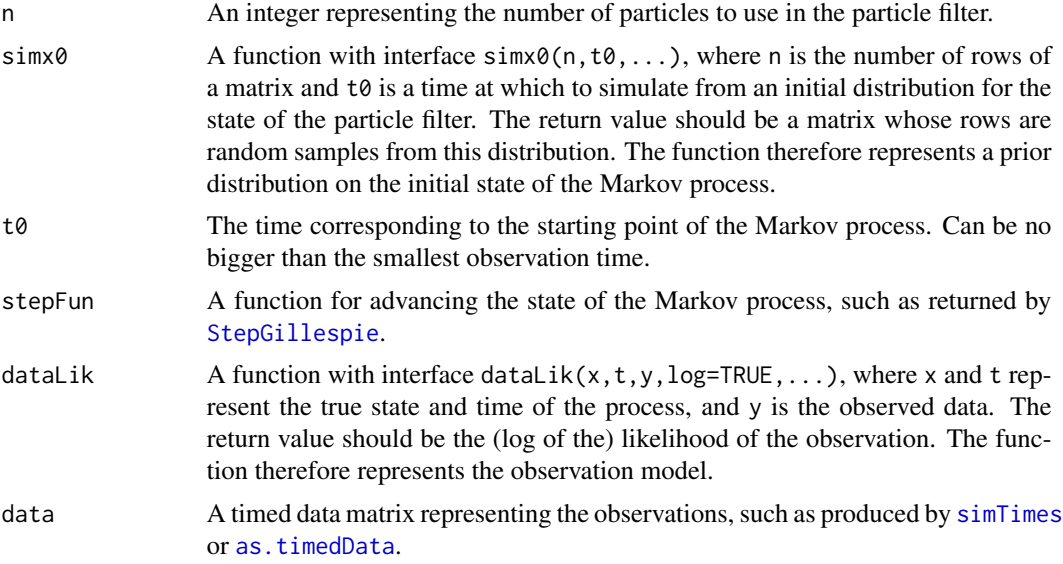

# Value

An R function with interface (...) which evaluates to the log of the particle filter's unbiased estimate of the marginal likelihood of the data.

# See Also

[pfMLLik1](#page-15-1), [StepGillespie](#page-33-1), [as.timedData](#page-4-1), [simTimes](#page-22-1), [stepLVc](#page-37-1)

# Examples

```
noiseSD=5
# first simulate some data
truth=simTs(c(x1=50,x2=100),0,20,2,stepLVc)
data=truth+rnorm(prod(dim(truth)),0,noiseSD)
data=as.timedData(data)
# measurement error model
dataLik <- function(x,t,y,log=TRUE,...)
{
    ll=sum(dnorm(y,x,noiseSD,log=TRUE))
    if (log)
        return(ll)
    else
        return(exp(ll))
}
# now define a sampler for the prior on the initial state
simx0 \leftarrow function(N,t0,...){
   mat=cbind(rpois(N,50),rpois(N,100))
   colnames(mat)=c("x1","x2")
    mat
}
mLLik=pfMLLik(1000,simx0,0,stepLVc,dataLik,data)
print(mLLik())
print(mLlik(th=c(th1 = 1, th2 = 0.005, th3 = 0.6)))print(mLlik(th=c(th1 = 1, th2 = 0.005, th3 = 0.5)))
```
<span id="page-15-1"></span>pfMLLik1 *Create a function for computing the log of an unbiased estimate of marginal likelihood of a time course data set*

# Description

Create a function for computing the log of an unbiased estimate of marginal likelihood of a time course data set using a simple bootstrap particle filter. This version does not use the "log-sum-exp trick" for avoiding numerical underflow. See [pfMLLik](#page-14-1) for a version which does.

# Usage

```
pfMLLik1(n,simx0,t0,stepFun,dataLik,data)
```
# Arguments

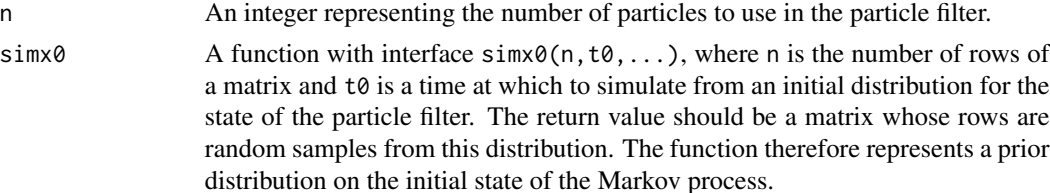

<span id="page-15-0"></span>

# <span id="page-16-0"></span>pfMLLik1 17

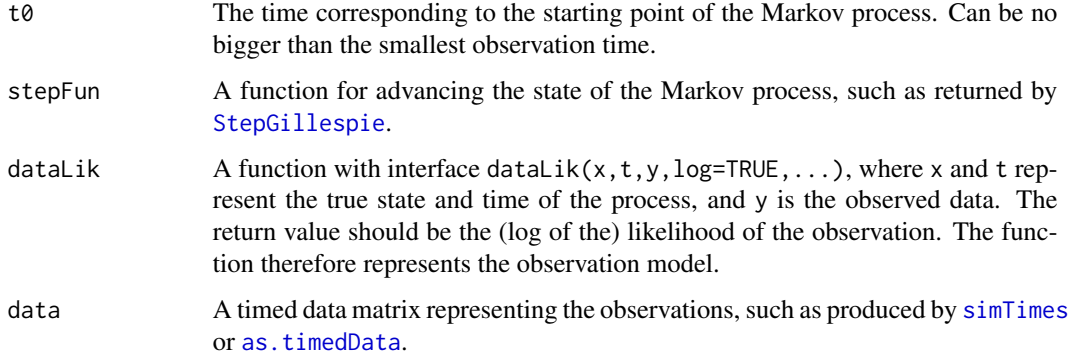

# Value

An R function with interface (...) which evaluates to the log of the particle filter's unbiased estimate of the marginal likelihood of the data.

# See Also

[pfMLLik](#page-14-1), [StepGillespie](#page-33-1), [as.timedData](#page-4-1), [simTimes](#page-22-1), [stepLVc](#page-37-1)

```
noiseSD=5
# first simulate some data
truth=simTs(c(x1=50,x2=100),0,20,2,stepLVc)
data=truth+rnorm(prod(dim(truth)),0,noiseSD)
data=as.timedData(data)
# measurement error model
dataLik <- function(x,t,y,log=TRUE,...)
{
   ll=sum(dnorm(y,x,noiseSD,log=TRUE))
   if (log)
        return(ll)
    else
        return(exp(ll))
}
# now define a sampler for the prior on the initial state
simx0 \leftarrow function(N, t0, \ldots){
    mat=cbind(rpois(N,50),rpois(N,100))
    colnames(mat)=c("x1","x2")
   mat
}
mLLik=pfMLLik1(1000,simx0,0,stepLVc,dataLik,data)
print(mLLik())
print(mLlik(th=c(th1 = 1, th2 = 0.005, th3 = 0.6)))print(mLlik(th=c(th1 = 1, th2 = 0.005, th3 = 0.5)))
```
# <span id="page-17-2"></span><span id="page-17-0"></span>Description

This function simulates a single realisation from a continuous time Markov chain having a finite state space based on a given transition rate matrix.

#### Usage

rcfmc(n,Q,pi0)

# Arguments

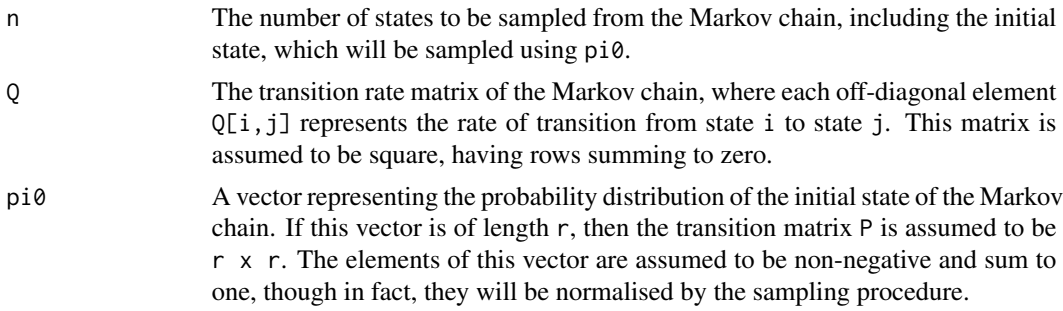

# Value

An R [stepfun](#page-0-0) object containing the sampled path of the process.

#### See Also

[rfmc](#page-18-1), [stepfun](#page-0-0)

# Examples

plot(rcfmc(20,matrix(c(-0.5,0.5,1,-1),ncol=2,byrow=TRUE),c(1,0)))

<span id="page-17-1"></span>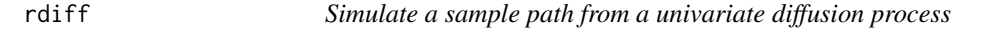

# Description

This function simulates a single realisation from a time-homogeneous univariate diffusion process.

# Usage

rdiff(afun, bfun,  $x0 = 0$ ,  $t = 50$ ,  $dt = 0.01$ , ...)

#### <span id="page-18-0"></span>rfmc 19

# Arguments

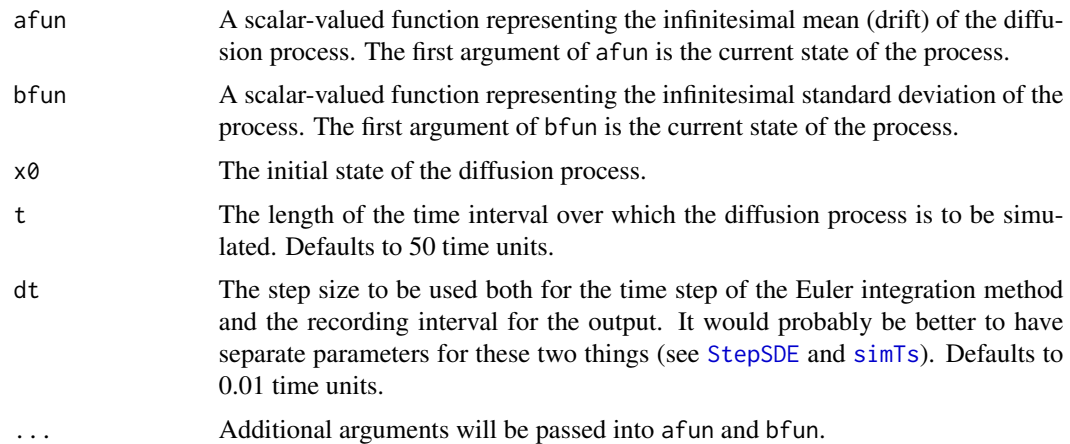

# Value

An R [ts](#page-0-0) object containing the sampled path of the process.

# See Also

[rcfmc](#page-17-2), [ts](#page-0-0), [StepSDE](#page-40-1), [simTs](#page-23-1)

# Examples

```
# simulate a diffusion approximation to an immigration-death process
# infinitesimal mean
afun<-function(x,lambda,mu)
{
        lambda-mu*x
}
# infinitesimal standard deviation
bfun<-function(x,lambda,mu)
{
        sqrt(lambda+mu*x)
}
# plot a sample path
plot(rdiff(afun,bfun,lambda=1,mu=0.1,t=30))
```
<span id="page-18-1"></span>rfmc *Simulate a finite state space Markov chain*

# Description

This function simulates a single realisation from a discrete time Markov chain having a finite state space based on a given transition matrix.

# <span id="page-19-0"></span>Usage

rfmc(n,P,pi0)

# Arguments

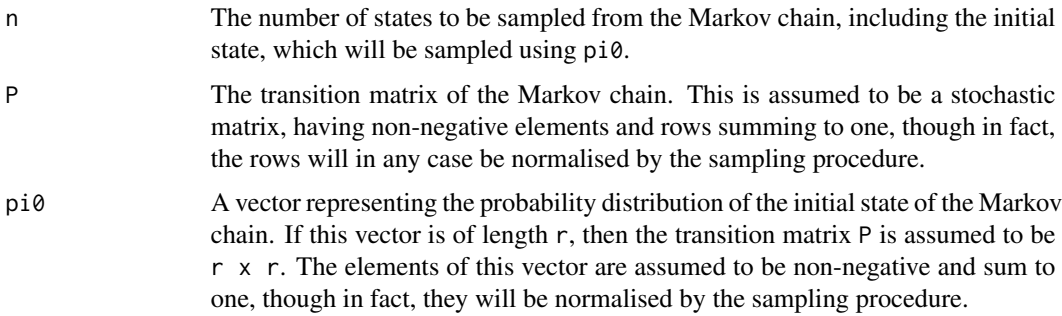

# Value

An R [ts](#page-0-0) object containing the sampled values from the Markov chain.

#### See Also

[rcfmc](#page-17-2), [ts](#page-0-0)

#### Examples

```
# example for sampling a finite Markov chain
P = matrix(c(0.9,0.1,0.2,0.8),ncol=2,byrow=TRUE)
pi0 = c(0.5, 0.5)samplepath = rfmc(200, P, pi0)
plot(samplepath)
summary(samplepath)
table(samplepath)
table(samplepath)/length(samplepath) # empirical distribution
# now compute the exact stationary distribution...
e = eigen(t(P))$vectors[,1]
e/sum(e)
```
<span id="page-19-1"></span>simpleEuler *Simulate a sample path from an ODE model*

# Description

This function integrates an Ordinary Differential Equation (ODE) model using a simple first order Euler method. The function is pedagogic and not intended for serious use. See the [deSolve](#page-0-0) package for better, more robust ODE solvers.

# <span id="page-20-0"></span>simpleEuler 21

# Usage

simpleEuler(t=50, dt=0.001, fun, ic, ...)

### Arguments

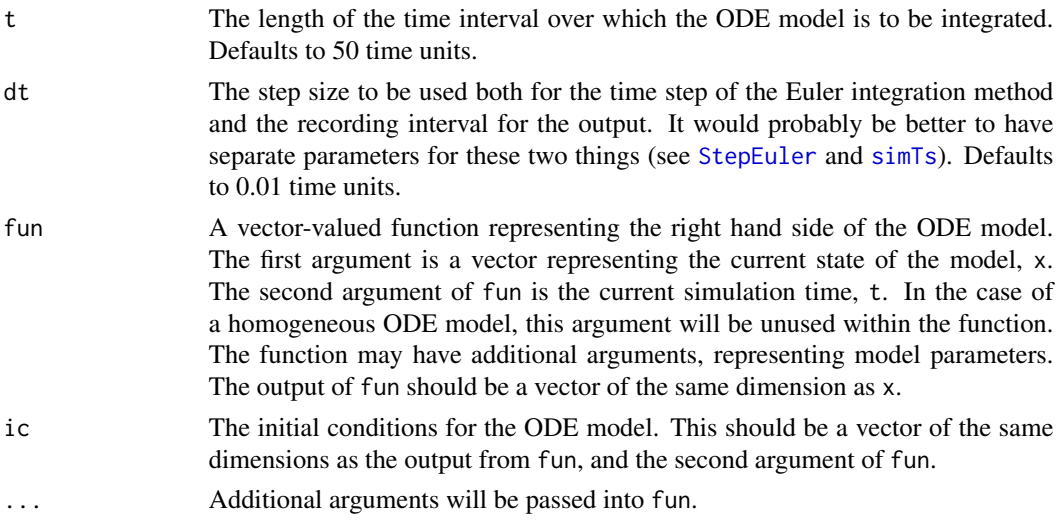

# Value

An R [ts](#page-0-0) object containing the sampled path of the model.

# See Also

[rdiff](#page-17-1), [ts](#page-0-0), [StepEuler](#page-30-1), [simTs](#page-23-1)

```
# simple Lotka-Volterra example
lv <- function(x,t,k=c(k1=1,k2=0.1,k3=0.1))
{
       with(as.list(c(x,k)),{
                c( k1*x1 - k2*x1*x2 ,
                     k2*x1*x2 - k3*x2 )
        })
}
plot(simpleEuler(t=100,fun=lv,ic=c(x1=4,x2=10)),plot.type="single",lty=1:2)
# now an example which instead uses deSolve...
require(deSolve)
times = seq(0, 50, by=0.01)k = c(k1=1, k2=0.1, k3=0.1)lvlist = function(t, x, k)list(lv(x,t,k))plot(ode(y=c(x1=4,x2=10),times=times,func=lvlist,parms=k))
```
<span id="page-21-1"></span><span id="page-21-0"></span>simSample *Simulate a many realisations of a model at a given fixed time in the future given an initial time and state, using a function (closure) for advancing the state of the model*

# Description

This function simulates many realisations of a model at a given fixed time in the future given an initial time and state, using a function (closure) for advancing the state of the model , such as created by [StepGillespie](#page-33-1) or [StepSDE](#page-40-1).

# Usage

simSample(n=100,x0,t0=0,deltat,stepFun,...)

# Arguments

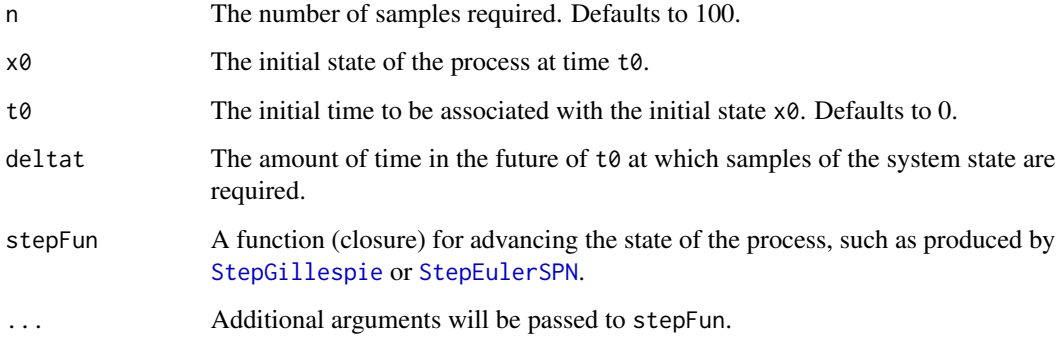

# Value

An R matrix whose rows represent the simulated states of the process at time t0+deltat.

#### See Also

[StepSDE](#page-40-1), [StepGillespie](#page-33-1), [simTimes](#page-22-1), [simTs](#page-23-1)

```
out3 = simSample(100,c(x1=50,x2=100),0,20,stepLVc)
hist(out3[,"x2"])
```
<span id="page-22-1"></span><span id="page-22-0"></span>simTimes *Simulate a model at a specified set of times, using a function (closure) for advancing the state of the model*

#### Description

This function simulates a single realisation from a Markovian model and records the state at a specified set of times using a function (closure) for advancing the state of the model, such as created by [StepGillespie](#page-33-1) or [StepEulerSPN](#page-31-1).

#### Usage

simTimes(x0,t0=0,times,stepFun,...)

#### Arguments

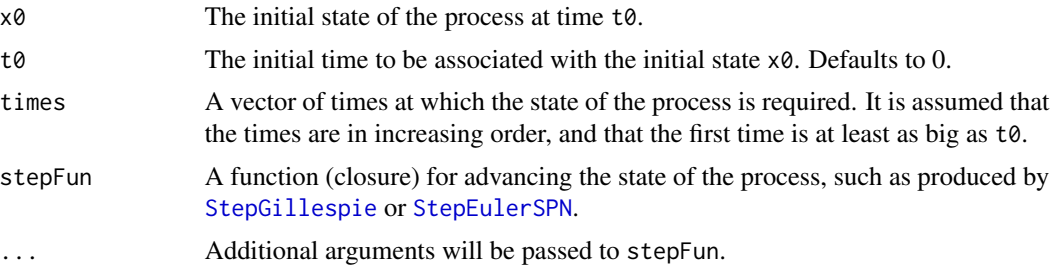

### Value

An R matrix where each row represents the state of the process at one of the required times. The row names contain the sampled times.

# See Also

[StepEulerSPN](#page-31-1), [StepGillespie](#page-33-1), [simTs](#page-23-1), [simSample](#page-21-1), [as.timedData](#page-4-1), [pfMLLik](#page-14-1)

```
# load the LV model
data(spnModels)
# create a stepping function
stepLV = StepGillespie(LV)
# simulate a realisation using simTimes
times = seq(0, 100, by=0.1)plot(ts(simTimes(c(x1=50,x2=100),0,times,stepLV),start=0,deltat=0.1),plot.type="single",lty=1:2)
# simulate a realisation at irregular times
times = c(0, 10, 20, 50, 100)out2 = simTimes(c(x1=50,x2=100),0,times,stepLV)
print(out2)
```
<span id="page-23-1"></span><span id="page-23-0"></span>simTs *Simulate a model on a regular grid of times, using a function (closure) for advancing the state of the model*

## Description

This function simulates single realisation of a model on a regular grid of times using a function (closure) for advancing the state of the model, such as created by [StepGillespie](#page-33-1) or [StepEulerSPN](#page-31-1).

#### Usage

```
simTs(x0,t0=0,tt=100,dt=0.1,stepFun,...)
```
#### Arguments

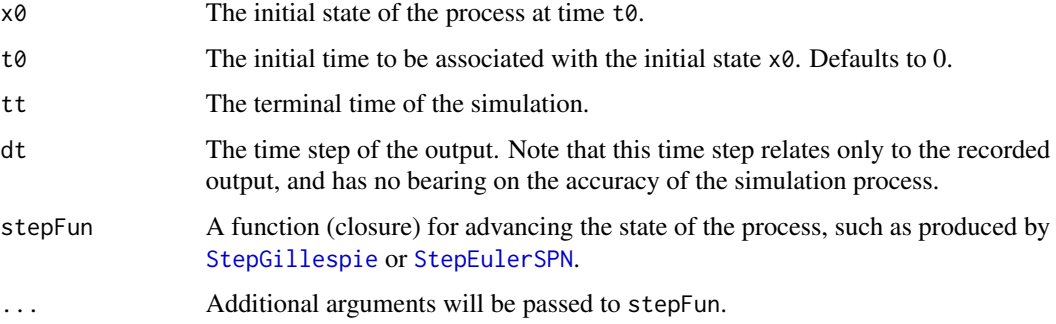

#### Value

An R [ts](#page-0-0) object representing the simulated process.

# See Also

[StepEulerSPN](#page-31-1), [StepGillespie](#page-33-1), [StepSDE](#page-40-1), [simTimes](#page-22-1), [simSample](#page-21-1), [as.timedData](#page-4-1)

```
# load the LV model
data(spnModels)
# create a stepping function
stepLV = StepGillespie(LV)
# simulate a realisation of the process and plot it
out = simTs(c(x1=50,x2=100),0,100,0.1,stepLV)
plot(out)
plot(out,plot.type="single",lty=1:2)
```
<span id="page-24-1"></span><span id="page-24-0"></span>simTs1D *Simulate a model on a regular grid of times, using a function (closure) for advancing the state of the model*

# Description

This function simulates single realisation of a model on a 1D regular spatial grid and regular grid of times using a function (closure) for advancing the state of the model, such as created by [StepGillespie1D](#page-34-1).

#### Usage

```
simTs1D(x0,t0=0,tt=100,dt=0.1,stepFun,verb=FALSE,...)
```
#### Arguments

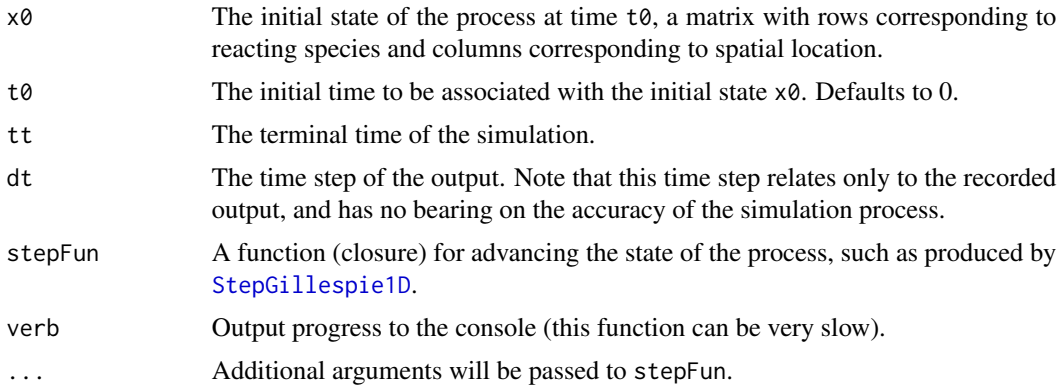

# Value

An R 3d array representing the simulated process. The dimensions are species, space, and time.

#### See Also

[StepGillespie1D](#page-34-1), [simTs](#page-23-1)

```
data(spnModels)
N=20; T=30
x0=matrix(0,nrow=2,ncol=N)
rownames(x0)=c("x1","x2")
x0[,round(N/2)]=LV$M
stepLV1D = StepGillespie1D(LV,c(0.6,0.6))
xx = simTs1D(x0, 0, T, 0.2, stepLV1D, verb=TRUE)op=par(mfrow=c(1,2))
```

```
image(xx[1,,],main="Prey",xlab="Space",ylab="Time")
image(xx[2,,],main="Predator",xlab="Space",ylab="Time")
par(op)
```
<span id="page-25-1"></span>simTs2D *Simulate a model on a regular grid of times, using a function (closure) for advancing the state of the model*

# Description

This function simulates single realisation of a model on a 2D regular spatial grid and regular grid of times using a function (closure) for advancing the state of the model, such as created by [StepGillespie2D](#page-36-1).

# Usage

simTs2D(x0,t0=0,tt=100,dt=0.1,stepFun,verb=FALSE,...)

#### Arguments

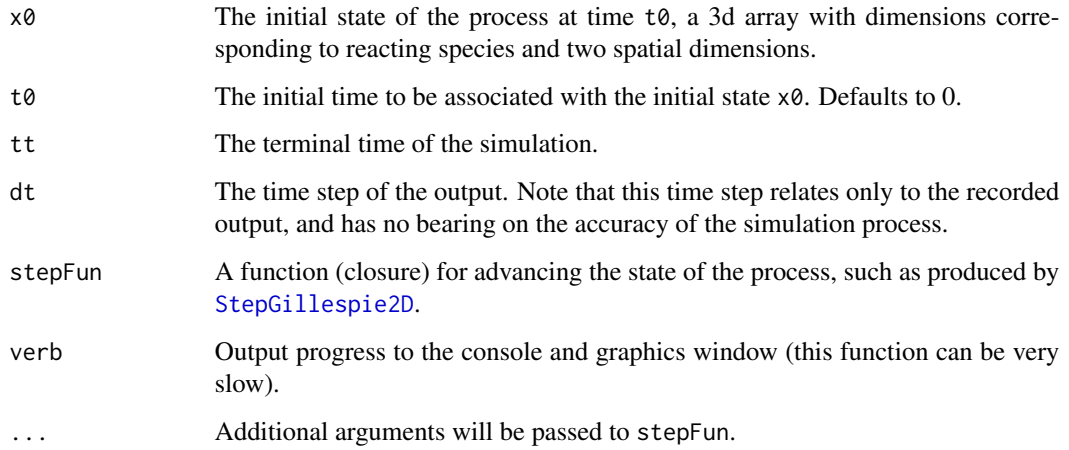

# Value

An R 4d array representing the simulated process. The dimensions are species, 2 space, and time.

# See Also

[StepGillespie2D](#page-36-1), [simTs1D](#page-24-1)

<span id="page-25-0"></span>

#### <span id="page-26-0"></span>spnModels 27

# Examples

```
data(spnModels)
m=20; n=30; T=15
x0=array(0,c(2,m,n))
dimnames(x0)[[1]]=c("x1","x2")
x0[,round(m/2),round(n/2)]=LV$M
stepLV2D = StepGillespie2D(LV,c(0.6,0.6))
xx = simTs2D(x0, 0, T, 0.2, stepLV2D, verb=TRUE)N = dim(xx)[4]op=par(mfrow=c(1,2))
image(xx[1,,,N],main="Prey",xlab="Space",ylab="Time")
image(xx[2,,,N],main="Predator",xlab="Space",ylab="Time")
par(op)
```
spnModels *Example SPN models*

#### Description

Collection of example stochastic Petri net (SPN) models. Includes LV, a Lotka–Volterra model, ID, an immigration–death process, BD, a birth–death process, SIR, a simple SIR model, Dimer, a simple dimerisation kinetics model, and MM, a Michaelis–Menten enzyme kinetic model.

#### Usage

data(spnModels)

# Format

Each model is a list, with components Pre, Post, and h. Some models also include an initial state, M. See [gillespie](#page-6-1) and [StepGillespie](#page-33-1) for further details, and examples of use.

<span id="page-26-1"></span>StepCLE *Create a function for advancing the state of an SPN by using a simple Euler-Maruyama integration method for the approximating CLE*

#### Description

This function creates a function for advancing the state of an SPN model using a simple Euler-Maruyama integration method for the approximating chemical Langevin equation (CLE). The resulting function (closure) can be used in conjunction with other functions (such as  $sim$ Ts) for simulating realisations of SPN models.

#### Usage

StepCLE(N,dt=0.01)

#### <span id="page-27-0"></span>Arguments

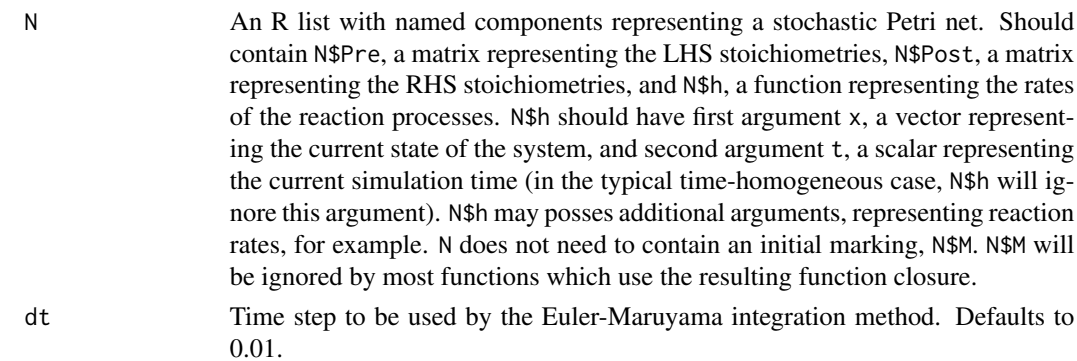

#### Value

An R function which can be used to advance the state of the SPN model N by using an Euler-Maruyama method on the approximating CLE with step size dt. The function closure has interface function( $x0, t0,$ deltat,...), where  $x0$  and  $t0$  represent the initial state and time, and deltat represents the amount of time by which the process should be advanced. The function closure returns a vector representing the simulated state of the system at the new time.

# See Also

[StepGillespie](#page-33-1), [StepEulerSPN](#page-31-1), [StepSDE](#page-40-1), [simTs](#page-23-1), [simSample](#page-21-1)

# Examples

```
# load the LV model
data(spnModels)
# create a stepping function
stepLV = StepCLE(LV)
# step the function
print(stepLV(c(x1=50,x2=100),0,1))
# integrate the process and plot it
out = simTs(c(x1=50,x2=100),0,20,0.1,stepLV)
plot(out)
plot(out,plot.type="single",lty=1:2)
```
<span id="page-27-1"></span>StepCLE1D *Create a function for advancing the state of an SPN by using a simple Euler-Maruyama discretisation of the CLE on a 1D regular grid*

#### Description

This function creates a function for advancing the state of an SPN model using a simple Euler-Maruyama discretisation of the CLE on a 1D regular grid. The resulting function (closure) can be used in conjunction with other functions (such as [simTs1D](#page-24-1)) for simulating realisations of SPN models in space and time.

# <span id="page-28-0"></span>StepCLE1D 29

# Usage

StepCLE1D(N,d,dt=0.01)

#### Arguments

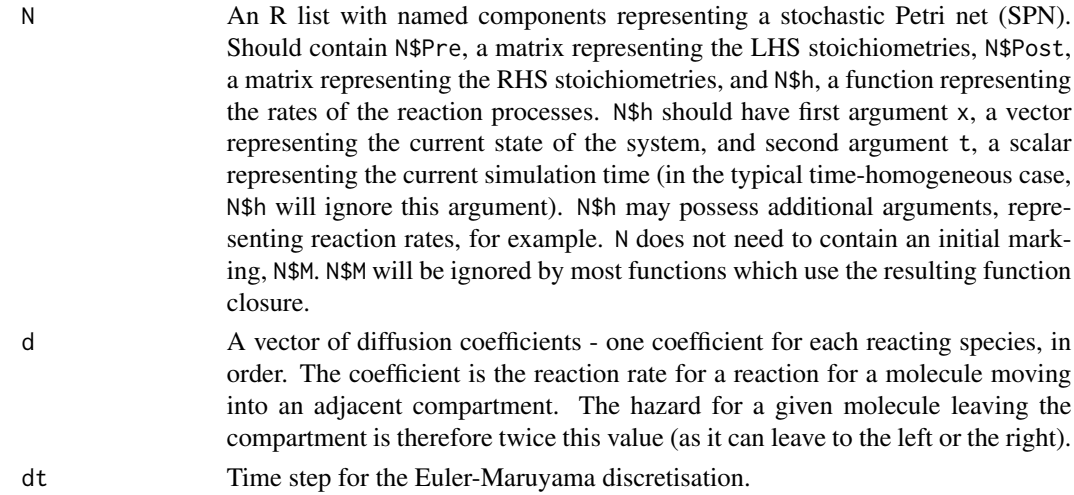

# Value

An R function which can be used to advance the state of the SPN model N by using a simple Euler-Maruyama algorithm. The function closure has interface function( $x0, t0, delta, \ldots$ ), where  $x\theta$  is a matrix with rows corresponding to species and columns corresponding to voxels, representing the initial condition, t0 represent the initial state and time, and deltat represents the amount of time by which the process should be advanced. The function closure returns a matrix representing the simulated state of the system at the new time.

# See Also

[StepGillespie1D](#page-34-1),[StepCLE](#page-26-1), [simTs1D](#page-24-1), [StepCLE2D](#page-29-1)

```
N=200
T=40
data(spnModels)
x0=matrix(0,nrow=2,ncol=N)
rownames(x0)=c("x1","x2")
x0[,round(N/2)]=LV$M
stepLVID = StepCLE1D(LV, c(0.6, 0.6), dt=0.05)xx = simTs1D(x0, 0, T, 0.2, stepLV1D)op=par(mfrow=c(1,2))
image(xx[1,,],main="Prey",xlab="Space",ylab="Time")
image(xx[2,,],main="Predator",xlab="Space",ylab="Time")
par(op)
```
<span id="page-29-1"></span><span id="page-29-0"></span>StepCLE2D *Create a function for advancing the state of an SPN by using a simple Euler-Maruyama discretisation of the CLE on a 2D regular grid*

#### Description

This function creates a function for advancing the state of an SPN model using a simple Euler-Maruyama discretisation of the CLE on a 2D regular grid. The resulting function (closure) can be used in conjunction with other functions (such as [simTs2D](#page-25-1)) for simulating realisations of SPN models in space and time.

#### Usage

StepCLE2D(N,d,dt=0.01)

#### Arguments

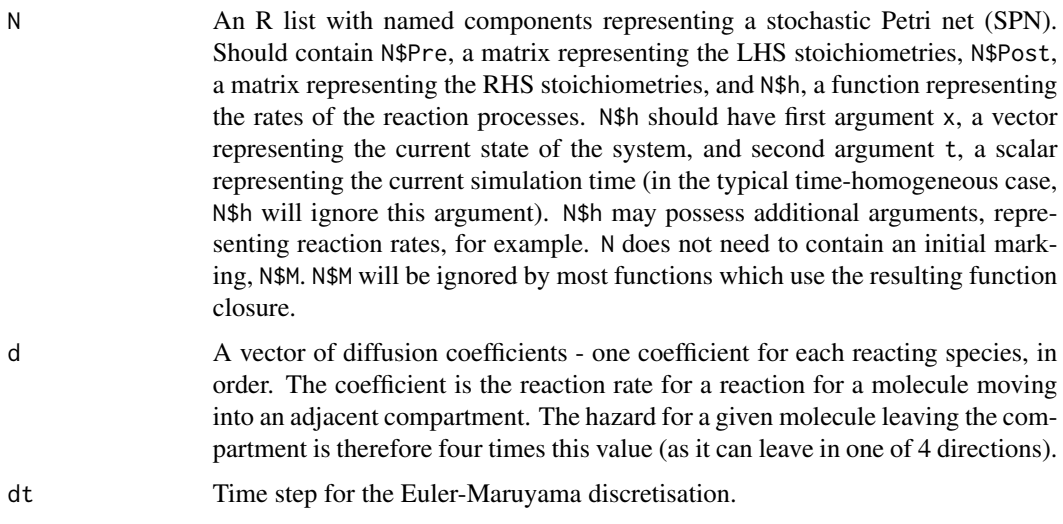

# Value

An R function which can be used to advance the state of the SPN model N by using a simple Euler-Maruyama algorithm. The function closure has interface function( $x0, t0, delta, \ldots$ ), where  $\times$ 0 is a 3D array with rows corresponding to species and columns corresponding to voxels, representing the initial condition (with dimensions species, x, and y),  $\tau$  represent the initial state and time, and deltat represents the amount of time by which the process should be advanced. The function closure returns a matrix representing the simulated state of the system at the new time.

# See Also

[StepGillespie2D](#page-36-1),[StepCLE](#page-26-1), [simTs1D](#page-24-1), [StepCLE1D](#page-27-1)

#### <span id="page-30-0"></span>StepEuler 31

### Examples

```
m=150
n=100
T=15data(spnModels)
x0=array(0,c(2,m,n))
dimnames(x0)[[1]]=c("x1","x2")
x0[,round(m/2),round(n/2)]=LV$M
stepLV2D = StepCLE2D(LV, c(0.6, 0.6), dt=0.05)xx = simTs2D(x0, 0, T, 0.5, stepLV2D, verb=TRUE)N = dim(xx)[4]op=par(mfrow=c(1,2))
image(xx[1,,,N],main="Prey",xlab="Space",ylab="Time")
image(xx[2,,,N],main="Predator",xlab="Space",ylab="Time")
par(op)
```
<span id="page-30-1"></span>StepEuler *Create a function for advancing the state of an ODE model by using a simple Euler integration method*

# Description

This function creates a function for advancing the state of an ODE model using a simple Euler integration method. The resulting function (closure) can be used in conjunction with other functions (such as [simTs](#page-23-1)) for simulating realisations of ODE models. This function is intended to be pedagogic. See [StepODE](#page-38-1) for a more accurate integration function.

### Usage

```
StepEuler(RHSfun,dt=0.01)
```
#### Arguments

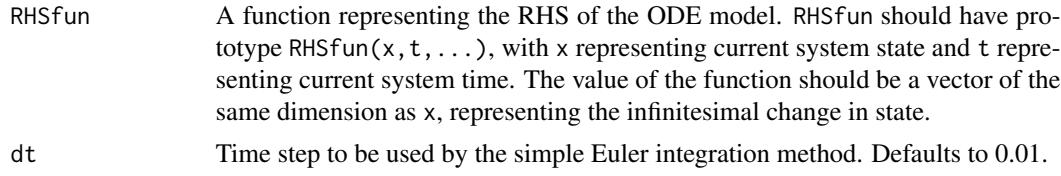

#### Value

An R function which can be used to advance the state of the ODE model RHSfun by using an Euler method with step size dt. The function closure has interface function( $x0, t0,$ deltat,...), where  $t\theta$  and  $x\theta$  represent the initial time and state, and deltat represents the amount of time by which the process should be advanced. The function closure returns a vector representing the simulated state of the system at the new time.

# <span id="page-31-0"></span>See Also

[StepEulerSPN](#page-31-1), [StepODE](#page-38-1), [simTs](#page-23-1), [simSample](#page-21-1)

#### Examples

```
# Build a RHS for the Lotka-Volterra system
LVrhs \le function(x, t, th=c(c1=1, c2=0.005, c3=0.6))
{
        with(as.list(c(x,th)),{
                c( c1*x1 - c2*x1*x2 ,c2*x1*x2 - c3*x2})
}
# create a stepping function
stepLV = StepEuler(LVrhs)
# step the function
print(stepLV(c(x1=50,x2=100),0,1))
# integrate the process and plot it
out = simTs(c(x1=50,x2=100),0,20,0.1,stepLV)
plot(out,plot.type="single",lty=1:2)
```
<span id="page-31-1"></span>StepEulerSPN *Create a function for advancing the state of an SPN by using a simple continuous deterministic Euler integration method*

#### Description

This function creates a function for advancing the state of an SPN model using a simple continuous deterministic Euler integration method. The resulting function (closure) can be used in conjunction with other functions (such as  $\sin\theta$ ) for simulating realisations of SPN models.

#### Usage

```
StepEulerSPN(N,dt=0.01)
```
# Arguments

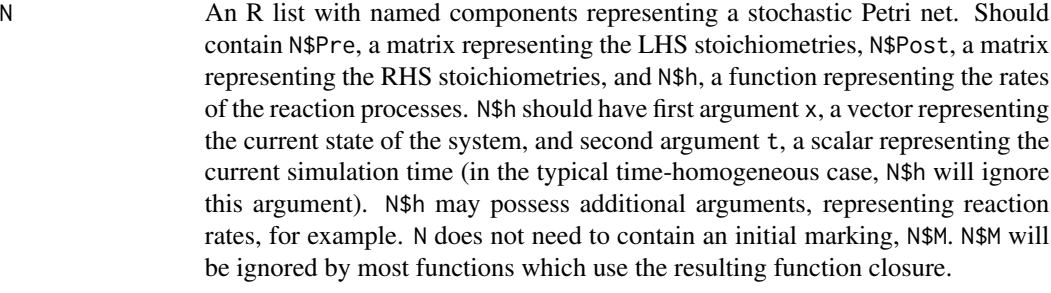

dt Time step to be used by the simple Euler integration method. Defaults to 0.01.

#### <span id="page-32-0"></span>StepFRM 33

#### Value

An R function which can be used to advance the state of the SPN model N by using an Euler method with step size dt. The function closure has interface function( $x\vartheta$ ,  $t\vartheta$ , deltat,...), where  $x\vartheta$ and t0 represent the initial state and time, and deltat represents the amount of time by which the process should be advanced. The function closure returns a vector representing the simulated state of the system at the new time.

#### See Also

[StepGillespie](#page-33-1), [StepODE](#page-38-1), [StepCLE](#page-26-1), [simpleEuler](#page-19-1), [simTs](#page-23-1), [simSample](#page-21-1)

# Examples

```
# load the LV model
data(spnModels)
# create a stepping function
stepLV = StepEulerSPN(LV)
# step the function
print(stepLV(c(x1=50,x2=100),0,1))
# integrate the process and plot it
out = simTs(c(x1=50,x2=100),0,100,0.1,stepLV)
plot(out)
plot(out,plot.type="single",lty=1:2)
```
<span id="page-32-1"></span>StepFRM *Create a function for advancing the state of an SPN by using Gillespie's first reaction method*

#### **Description**

This function creates a function for advancing the state of an SPN model using Gillespie's first reaction method. The resulting function (closure) can be used in conjunction with other functions (such as [simTs](#page-23-1)) for simulating realisations of SPN models.

#### Usage

StepFRM(N)

#### Arguments

N An R list with named components representing a stochastic Petri net. Should contain N\$Pre, a matrix representing the LHS stoichiometries, N\$Post, a matrix representing the RHS stoichiometries, and N\$h, a function representing the rates of the reaction processes. N\$h should have first argument x, a vector representing the current state of the system, and second argument t, a scalar representing the current simulation time (in the typical time-homogeneous case, N\$h will ignore this argument). N\$h may possess additional arguments, representing reaction rates, for example. N does not need to contain an initial marking, N\$M. N\$M will be ignored by most functions which use the resulting function closure.

An R function which can be used to advance the state of the SPN model N by using Gillespie's first reaction method. The function closure has interface function( $x\theta$ ,  $t\theta$ , deltat,...), where x0 and t0 represent the initial state and time, and deltat represents the amount of time by which the process should be advanced. The function closure returns a vector representing the simulated state of the system at the new time.

#### See Also

[StepEulerSPN](#page-31-1), [StepGillespie](#page-33-1), [simTs](#page-23-1), [simSample](#page-21-1)

#### Examples

```
# load the LV model
data(spnModels)
# create a stepping function
stepLV = StepFRM(LV)
# step the function
print(stepLV(c(x1=50,x2=100),0,1))
# simulate a realisation of the process and plot it
out = simTs(c(x1=50,x2=100),0,100,0.1,stepLV)
plot(out,plot.type="single",lty=1:2)
```
<span id="page-33-1"></span>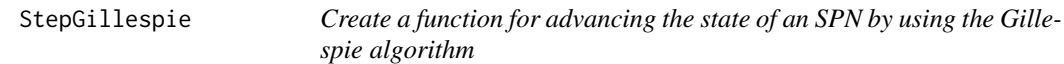

#### Description

This function creates a function for advancing the state of an SPN model using the Gillespie algorithm. The resulting function (closure) can be used in conjunction with other functions (such as [simTs](#page-23-1)) for simulating realisations of SPN models.

# Usage

```
StepGillespie(N)
```
#### Arguments

N An R list with named components representing a stochastic Petri net (SPN). Should contain N\$Pre, a matrix representing the LHS stoichiometries, N\$Post, a matrix representing the RHS stoichiometries, and N\$h, a function representing the rates of the reaction processes. N\$h should have first argument x, a vector representing the current state of the system, and second argument t, a scalar representing the current simulation time (in the typical time-homogeneous case, N\$h will ignore this argument). N\$h may possess additional arguments, representing reaction rates, for example. N does not need to contain an initial marking, N\$M. N\$M will be ignored by most functions which use the resulting function closure.

# <span id="page-33-0"></span>Value

# <span id="page-34-0"></span>Value

An R function which can be used to advance the state of the SPN model N by using the Gillespie algorithm. The function closure has interface function( $x0, t0$ , deltat,...), where  $x0$  and  $t0$ represent the initial state and time, and deltat represents the amount of time by which the process should be advanced. The function closure returns a vector representing the simulated state of the system at the new time.

# See Also

[StepEulerSPN](#page-31-1), [StepGillespie1D](#page-34-1), [simTs](#page-23-1), [simTimes](#page-22-1), [simSample](#page-21-1), [StepFRM](#page-32-1), [StepPTS](#page-39-1), [StepCLE](#page-26-1)

#### Examples

```
# load up the Lotka-Volterra (LV) model
data(spnModels)
LV
# create a stepping function
stepLV = StepGillespie(LV)
# step the function
print(stepLV(c(x1=50,x2=100),0,1))
# simulate a realisation of the process and plot it
out = simTs(c(x1=50,x2=100),0,100,0.1,stepLV)
plot(out)
plot(out,plot.type="single",lty=1:2)
# simulate a realisation using simTimes
times = seq(0, 100, by=0.1)plot(ts(simTimes(c(x1=50,x2=100),0,times,stepLV),start=0,deltat=0.1),plot.type="single",lty=1:2)
# simulate a realisation at irregular times
times = c(0, 10, 20, 50, 100)out2 = simTimes(c(x1=50, x2=100), 0, times, stepLV)print(out2)
```
<span id="page-34-1"></span>StepGillespie1D *Create a function for advancing the state of an SPN by using the Gillespie algorithm on a 1D regular grid*

#### **Description**

This function creates a function for advancing the state of an SPN model using the Gillespie algorithm. The resulting function (closure) can be used in conjunction with other functions (such as [simTs1D](#page-24-1)) for simulating realisations of SPN models in space and time.

#### Usage

StepGillespie1D(N,d)

#### <span id="page-35-0"></span>Arguments

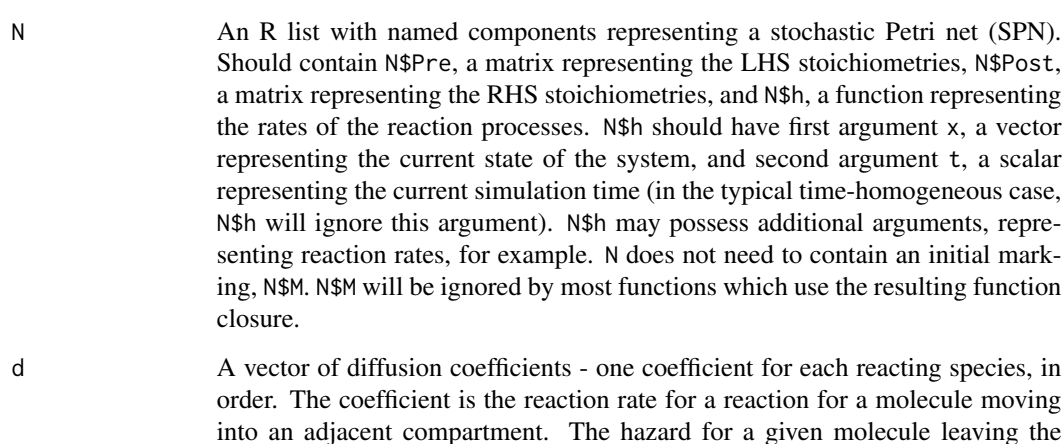

#### Value

An R function which can be used to advance the state of the SPN model N by using the Gillespie algorithm. The function closure has interface function( $x0, t0$ , deltat,...), where  $x0$  is a matrix with rows corresponding to species and columns corresponding to voxels, representing the initial condition, t0 represent the initial state and time, and deltat represents the amount of time by which the process should be advanced. The function closure returns a matrix representing the simulated state of the system at the new time.

compartment is therefore twice this value (as it can leave to the left or the right).

#### See Also

[StepGillespie](#page-33-1), [simTs1D](#page-24-1), [StepGillespie2D](#page-36-1)

```
data(spnModels)
N=20; T=30
x0=matrix(0,nrow=2,ncol=N)
rownames(x0)=c("x1","x2")
x0[,round(N/2)]=LV$M
stepLV1D = StepGillespie1D(LV,c(0.6,0.6))
xx = simTs1D(x0, 0, T, 0.2, stepLVID, verb=TRUE)op=par(mfrow=c(1,2))
image(xx[1,,],main="Prey",xlab="Space",ylab="Time")
image(xx[2,,],main="Predator",xlab="Space",ylab="Time")
par(op)
```
<span id="page-36-1"></span><span id="page-36-0"></span>StepGillespie2D *Create a function for advancing the state of an SPN by using the Gillespie algorithm on a 2D regular grid*

# Description

This function creates a function for advancing the state of an SPN model using the Gillespie algorithm. The resulting function (closure) can be used in conjunction with other functions (such as [simTs2D](#page-25-1)) for simulating realisations of SPN models in space and time.

#### Usage

StepGillespie2D(N,d)

#### Arguments

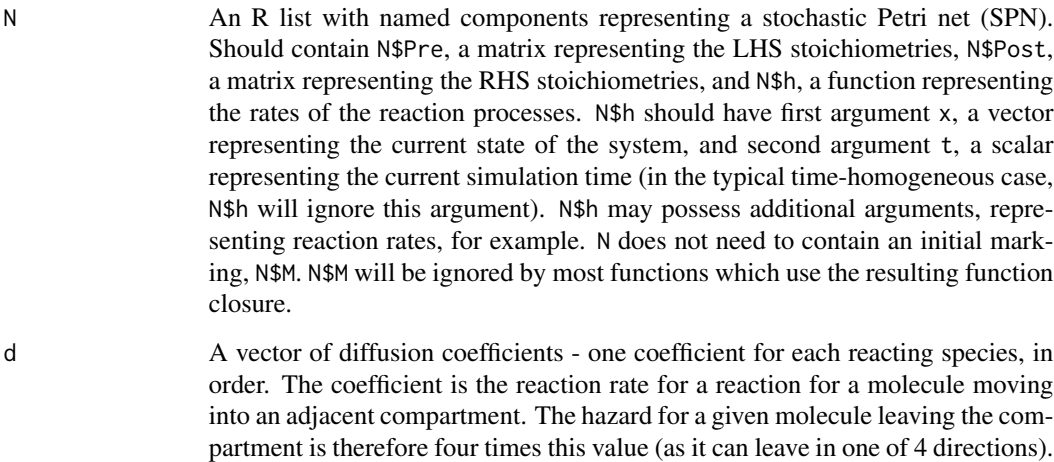

### Value

An R function which can be used to advance the state of the SPN model N by using the Gillespie algorithm. The function closure has interface function( $x0, t0, \text{delta}$ ,  $t1, \ldots$ ), where  $x0$  is a 3d array with dimensions corresponding to species followed by two spatial dimensions, representing the initial condition, to represent the initial state and time, and deltat represents the amount of time by which the process should be advanced. The function closure returns an array representing the simulated state of the system at the new time.

# See Also

[StepGillespie](#page-33-1), [simTs2D](#page-25-1), [StepGillespie1D](#page-34-1)

# Examples

```
data(spnModels)
m=20; n=30; T=10
x0=array(0,c(2,m,n))
dimnames(x0)[[1]]=c("x1","x2")
x0[,round(m/2),round(n/2)]=LV$M
stepLV2D = StepGillespie2D(LV,c(0.6,0.6))
xx = simTs2D(x0, 0, T, 0.2, stepLV2D, verb=TRUE)N = dim(xx)[4]op=par(mfrow=c(1,2))
image(xx[1,,,N],main="Prey",xlab="Space",ylab="Time")
image(xx[2,,,N],main="Predator",xlab="Space",ylab="Time")
par(op)
```
<span id="page-37-1"></span>stepLVc *A function for advancing the state of a Lotka-Volterra model by using the Gillespie algorithm*

# Description

A function for advancing the state of a Lotka-Volterra model by calling some C code implementing the Gillespie algorithm. The function can be used in conjunction with other functions (such as [simTs](#page-23-1)) for simulating realisations of Lotka-Volterra models. Should be functionally identical to the function obtained by data(spnModels), stepLV=StepGillespie(LV), but much faster.

# Usage

stepLVc(x0,t0,deltat,th=c(1,0.005,0.6))

#### Arguments

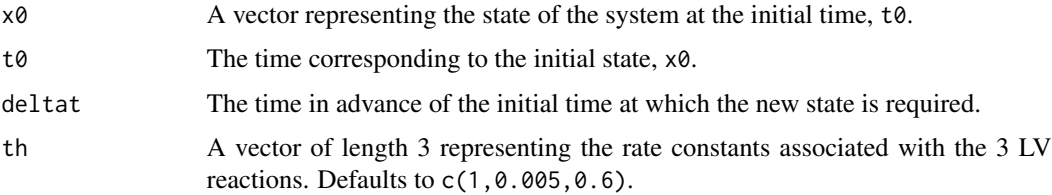

# Value

A 2-vector representing the new state of the LV system.

# See Also

[StepGillespie](#page-33-1), spnModels, [simTs](#page-23-1), [simSample](#page-21-1)

<span id="page-37-0"></span>

#### <span id="page-38-0"></span>StepODE 39

# Examples

```
# load the LV model
data(spnModels)
# create a stepping function
stepLV = StepGillespie(LV)
# step the function
print(stepLV(c(x1=50,x2=100),0,1))
# simulate a realisation of the process and plot it
out = simTs(c(x1=50,x2=100),0,100,0.1,stepLV)
plot(out)
# now use "stepLVc" instead...
out = simTs(c(x1=50,x2=100),0,100,0.1,stepLVc)
plot(out)
```
<span id="page-38-1"></span>StepODE *Create a function for advancing the state of an ODE model by using the deSolve package*

# Description

This function creates a function for advancing the state of an ODE model using an integration method from the [deSolve](#page-0-0) package. The resulting function (closure) can be used in conjunction with other functions (such as [simTs](#page-23-1)) for simulating realisations of ODE models. This function is used similarly to [StepEuler](#page-30-1), but [StepODE](#page-38-1) should be more accurate and efficient.

#### Usage

StepODE(RHSfun)

# Arguments

RHSfun A function representing the RHS of the ODE model. RHSfun should have prototype RHSfun( $x, t$ , parms, ...), with t representing current system time,  $x$ representing current system state and parms representing the model parameters. The value of the function should be a vector of the same dimension as x, representing the infinitesimal change in state.

#### Value

An R function which can be used to advance the state of the ODE model RHSfun by using an efficient ODE solver. The function closure has interface function( $x0$ ,  $t0$ ,  $delta$ ,  $delta$ ,  $p$ arms,...), where  $t\theta$  and  $x\theta$  represent the initial time and state, and deltat represents the amount of time by which the process should be advanced. The function closure returns a vector representing the simulated state of the system at the new time.

#### See Also

[StepEulerSPN](#page-31-1), [StepEuler](#page-30-1), [simTs](#page-23-1), [ode](#page-0-0)

# Examples

```
# Build a RHS for the Lotka-Volterra system
LVrhs \leq function(x, t, parms)
{
        with(as.list(c(x,parms)),{
                c(c1*x1 - c2*x1*x2)c2*x1*x2 - c3*x2})
}
# create a stepping function
stepLV = StepODE(LVrhs)
# step the function
print(stepLV(c(x1=50,x2=100),0,1,parms=c(c1=1,c2=0.005,c3=0.6)))
# integrate the process and plot it
out = simTs(c(x1=50,x2=100),0,50,0.1,stepLV,parms=c(c1=1,c2=0.005,c3=0.6))
plot(out,plot.type="single",lty=1:2)
```
<span id="page-39-1"></span>StepPTS *Create a function for advancing the state of an SPN by using a simple approximate Poisson time stepping method*

#### Description

This function creates a function for advancing the state of an SPN model using a simple approximate Poisson time stepping method. The resulting function (closure) can be used in conjunction with other functions (such as [simTs](#page-23-1)) for simulating realisations of SPN models.

#### Usage

StepPTS(N,dt=0.01)

#### Arguments

```
N An R list with named components representing a stochastic Petri net. Should
                  contain N$Pre, a matrix representing the LHS stoichiometries, N$Post, a matrix
                  representing the RHS stoichiometries, and N$h, a function representing the rates
                  of the reaction processes. N$h should have first argument x, a vector representing
                  the current state of the system, second argument t, a scalar representing the cur-
                  rent simulation time (in the typical time-homogeneous case, N$h will ignore this
                  argument). N$h may posses additional arguments, representing reaction rates,
                  for example. N does not need to contain an initial marking, N$M. N$M will be
                  ignored by most functions which use the resulting function closure.
dt Time step to be used by the Poisson time stepping integration method. Defaults
                  to 0.01.
```
<span id="page-39-0"></span>

#### <span id="page-40-0"></span>StepSDE 41

#### Value

An R function which can be used to advance the state of the SPN model N by using a Poisson time stepping method with step size dt. The function closure has interface function( $x0, t0,$ deltat,...), where  $x0$  and  $t0$  represent the initial state and time, and deltat represents the amount of time by which the process should be advanced. The function closure returns a vector representing the simulated state of the system at the new time.

## See Also

[StepGillespie](#page-33-1), [StepCLE](#page-26-1), [simTs](#page-23-1), [simSample](#page-21-1)

# Examples

```
# load up the LV model
data(spnModels)
# create a stepping function
stepLV=StepPTS(LV)
# step the function
print(stepLV(c(x1=50,x2=100),0,1))
# integrate the process and plot it
out = simTs(c(x1=50,x2=100),0,20,0.1,stepLV)
plot(out)
plot(out,plot.type="single",lty=1:2)
```
<span id="page-40-1"></span>StepSDE *Create a function for advancing the state of an SDE model by using a simple Euler-Maruyama integration method*

#### **Description**

This function creates a function for advancing the state of an SDE model using a simple Euler-Maruyama integration method. The resulting function (closure) can be used in conjunction with other functions (such as [simTs](#page-23-1)) for simulating realisations of SDE models.

#### Usage

```
StepSDE(drift,diffusion,dt=0.01)
```
#### Arguments

drift A function representing the drift vector of the SDE model (corresponding roughly to the RHS of an ODE model). drift should have prototype drift $(x, t, \ldots)$ , with x representing current system state and t representing current system time. The value of the function should be a vector of the same dimension as x, representing the infinitesimal mean of the Ito SDE.

<span id="page-41-0"></span>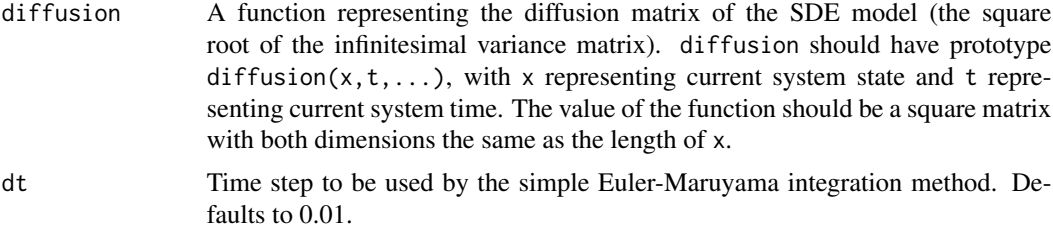

#### Value

An R function which can be used to advance the state of the SDE model with given drift vector and diffusion matrix, by using an Euler-Maruyama method with step size dt. The function closure has interface function( $x0, t0, \text{delta.t.}$ ,...), where  $x0$  and  $t0$  represent the initial state and time, and deltat represents the amount of time by which the process should be advanced. The function closure returns a vector representing the simulated state of the system at the new time.

#### See Also

[StepEuler](#page-30-1), [StepCLE](#page-26-1), [simTs](#page-23-1), [simSample](#page-21-1)

```
# Immigration-death diffusion approx with death rate a CIR process
myDrift <- function(x,t,th=c(lambda=1,alpha=1,mu=0.1,sigma=0.1))
    {
             with(as.list(c(x,th)),{
                     c( lambda - x*y ,
                           alpha*(mu-y) )
             })
     }
myDiffusion <- function(x,t,th=c(lambda=1,alpha=1,mu=0.1,sigma=0.1))
     {
             with(as.list(c(x,th)),{
                     matrix(c( sqrt(lambda + x*y) , 0,
                           0, sigma*sqrt(y) ),ncol=2,nrow=2,byrow=TRUE)
             })
     }
# create a stepping function
stepProc = StepSDE(myDrift,myDiffusion)
# integrate the process and plot it
out = simTs(c(x=5,y=0.1),0,20,0.1,stepProc)
plot(out)
```
# <span id="page-42-0"></span>Index

∗Topic datasets LVdata, [10](#page-9-0) mytable , [13](#page-12-0) spnModels , [27](#page-26-0) ∗Topic data LVdata, [10](#page-9-0) mytable , [13](#page-12-0) spnModels , [27](#page-26-0) ∗Topic models spnModels , [27](#page-26-0) ∗Topic package smfsb-package , [2](#page-1-0) ∗Topic smfsb abcRun , [3](#page-2-0) abcSmc , [4](#page-3-0) as.timedData, [5](#page-4-0) discretise , [6](#page-5-0) gillespie , [7](#page-6-0) gillespied, [8](#page-7-0) imdeath , [9](#page-8-0) LVdata, [10](#page-9-0) mcmcSummary, [10](#page-9-0) metrop , [11](#page-10-0) metropolisHastings , [12](#page-11-0) mytable , [13](#page-12-0) normgibbs , [14](#page-13-0) pfMLLik , [15](#page-14-0) pfMLLik1 , [16](#page-15-0) rcfmc , [18](#page-17-0) rdiff , [18](#page-17-0) rfmc , [19](#page-18-0) simpleEuler , [20](#page-19-0) simSample , [22](#page-21-0) simTimes, [23](#page-22-0) simTs, [24](#page-23-0) simTs1D, [25](#page-24-0) simTs2D, [26](#page-25-0) spnModels , [27](#page-26-0) StepCLE, [27](#page-26-0)

StepCLE1D, [28](#page-27-0) StepCLE2D, [30](#page-29-0) StepEuler , [31](#page-30-0) StepEulerSPN, [32](#page-31-0) StepFRM, [33](#page-32-0) StepGillespie, [34](#page-33-0) StepGillespie1D, [35](#page-34-0) StepGillespie2D , [37](#page-36-0) stepLVc, [38](#page-37-0) StepODE, [39](#page-38-0) StepPTS, [40](#page-39-0) StepSDE, [41](#page-40-0) abcRun , [3](#page-2-0) , *[5](#page-4-0)* , *[13](#page-12-0)* abcSmc , *[3](#page-2-0)* , [4](#page-3-0) acf , *[11](#page-10-0)* as.timedData , [5](#page-4-0) , *[15](#page-14-0)* , *[17](#page-16-0)* , *[23](#page-22-0) , [24](#page-23-0)* BD *(*spnModels *)* , [27](#page-26-0) deSolve , *[20](#page-19-0)* , *[39](#page-38-0)* Dimer *(*spnModels *)* , [27](#page-26-0) discretise , [6](#page-5-0) , *[8](#page-7-0) , [9](#page-8-0)* gillespie , *[6,](#page-5-0) [7](#page-6-0)* , [7](#page-6-0) , *[9](#page-8-0) , [10](#page-9-0)* , *[27](#page-26-0)* gillespied , *[7,](#page-6-0) [8](#page-7-0)* , [8](#page-7-0) ID *(*spnModels *)* , [27](#page-26-0) imdeath, [9](#page-8-0) LV *(*spnModels *)* , [27](#page-26-0) LVdata, [10](#page-9-0) LVirregular *(*LVdata *)* , [10](#page-9-0) LVirregularNoise10 *(*LVdata *)* , [10](#page-9-0) LVnoise10 *(*LVdata *)* , [10](#page-9-0) LVnoise10Scale10 *(*LVdata *)* , [10](#page-9-0) LVnoise30 *(*LVdata *)* , [10](#page-9-0) LVnoise3010 *(*LVdata *)* , [10](#page-9-0) LVperfect *(*LVdata *)* , [10](#page-9-0) LVprey *(*LVdata *)* , [10](#page-9-0) LVpreyNoise10 *(*LVdata *)* , [10](#page-9-0)

LVpreyNoise10Scale10 *(*LVdata*)*, [10](#page-9-0) LVV *(*spnModels*)*, [27](#page-26-0) mcmcSummary, [10,](#page-9-0) *[14](#page-13-0)* metrop, [11,](#page-10-0) *[13,](#page-12-0) [14](#page-13-0)* metropolisHastings, [12](#page-11-0) MM *(*spnModels*)*, [27](#page-26-0) mytable, [13](#page-12-0) normgibbs, *[10](#page-9-0)[–12](#page-11-0)*, [14](#page-13-0) ode, *[39](#page-38-0)* pfMLLik, *[3](#page-2-0)*, *[5,](#page-4-0) [6](#page-5-0)*, *[13](#page-12-0)*, [15,](#page-14-0) *[16,](#page-15-0) [17](#page-16-0)*, *[23](#page-22-0)* pfMLLik1, *[15](#page-14-0)*, [16](#page-15-0) rcfmc, *[10](#page-9-0)*, *[14](#page-13-0)*, [18,](#page-17-0) *[19,](#page-18-0) [20](#page-19-0)* rdiff, *[7](#page-6-0)[–10](#page-9-0)*, [18,](#page-17-0) *[21](#page-20-0)* rfmc, *[18](#page-17-0)*, [19](#page-18-0) simpleEuler, *[7](#page-6-0)[–9](#page-8-0)*, [20,](#page-19-0) *[33](#page-32-0)* simSample, [22,](#page-21-0) *[23,](#page-22-0) [24](#page-23-0)*, *[28](#page-27-0)*, *[32–](#page-31-0)[35](#page-34-0)*, *[38](#page-37-0)*, *[41,](#page-40-0) [42](#page-41-0)* simTimes, *[5,](#page-4-0) [6](#page-5-0)*, *[10](#page-9-0)*, *[15](#page-14-0)*, *[17](#page-16-0)*, *[22](#page-21-0)*, [23,](#page-22-0) *[24](#page-23-0)*, *[35](#page-34-0)* simTs, *[3](#page-2-0)*, *[5,](#page-4-0) [6](#page-5-0)*, *[10](#page-9-0)*, *[13](#page-12-0)*, *[19](#page-18-0)*, *[21–](#page-20-0)[23](#page-22-0)*, [24,](#page-23-0) *[25](#page-24-0)*, *[27,](#page-26-0) [28](#page-27-0)*, *[31](#page-30-0)[–35](#page-34-0)*, *[38–](#page-37-0)[42](#page-41-0)* simTs1D, [25,](#page-24-0) *[26](#page-25-0)*, *[28](#page-27-0)[–30](#page-29-0)*, *[35,](#page-34-0) [36](#page-35-0)* simTs2D, [26,](#page-25-0) *[30](#page-29-0)*, *[37](#page-36-0)* SIR *(*spnModels*)*, [27](#page-26-0) SMfSB *(*smfsb-package*)*, [2](#page-1-0) smfsb *(*smfsb-package*)*, [2](#page-1-0) smfsb-package, [2](#page-1-0) SMfSB2e *(*smfsb-package*)*, [2](#page-1-0) smfsb2e *(*smfsb-package*)*, [2](#page-1-0) SMfSB3e *(*smfsb-package*)*, [2](#page-1-0) smfsb3e *(*smfsb-package*)*, [2](#page-1-0) spnModels, [27](#page-26-0) StepCLE, [27,](#page-26-0) *[29,](#page-28-0) [30](#page-29-0)*, *[33](#page-32-0)*, *[35](#page-34-0)*, *[41,](#page-40-0) [42](#page-41-0)* StepCLE1D, [28,](#page-27-0) *[30](#page-29-0)* StepCLE2D, *[29](#page-28-0)*, [30](#page-29-0) StepEuler, *[21](#page-20-0)*, [31,](#page-30-0) *[39](#page-38-0)*, *[42](#page-41-0)* StepEulerSPN, *[22](#page-21-0)[–24](#page-23-0)*, *[28](#page-27-0)*, *[32](#page-31-0)*, [32,](#page-31-0) *[34,](#page-33-0) [35](#page-34-0)*, *[39](#page-38-0)* StepFRM, [33,](#page-32-0) *[35](#page-34-0)* stepfun, *[9,](#page-8-0) [10](#page-9-0)*, *[18](#page-17-0)* StepGillespie, *[3](#page-2-0)*, *[5](#page-4-0)*, *[8,](#page-7-0) [9](#page-8-0)*, *[13](#page-12-0)*, *[15](#page-14-0)*, *[17](#page-16-0)*, *[22–](#page-21-0)[24](#page-23-0)*, *[27,](#page-26-0) [28](#page-27-0)*, *[33,](#page-32-0) [34](#page-33-0)*, [34,](#page-33-0) *[36–](#page-35-0)[38](#page-37-0)*, *[41](#page-40-0)* StepGillespie1D, *[25](#page-24-0)*, *[29](#page-28-0)*, *[35](#page-34-0)*, [35,](#page-34-0) *[37](#page-36-0)* StepGillespie2D, *[26](#page-25-0)*, *[30](#page-29-0)*, *[36](#page-35-0)*, [37](#page-36-0) stepLVc, *[3](#page-2-0)*, *[5](#page-4-0)*, *[13](#page-12-0)*, *[15](#page-14-0)*, *[17](#page-16-0)*, [38](#page-37-0) StepODE, *[31](#page-30-0)[–33](#page-32-0)*, *[39](#page-38-0)*, [39](#page-38-0) StepPTS, *[35](#page-34-0)*, [40](#page-39-0)

StepSDE, *[19](#page-18-0)*, *[22](#page-21-0)*, *[24](#page-23-0)*, *[28](#page-27-0)*, [41](#page-40-0) summary, *[11](#page-10-0)* ts, *[6,](#page-5-0) [7](#page-6-0)*, *[9,](#page-8-0) [10](#page-9-0)*, *[19](#page-18-0)[–21](#page-20-0)*, *[24](#page-23-0)*